# 私家版マクロ集

#### 奥村晴彦

#### 2010/03/14

## 1 はじめに

これは『pLATEX 2*ε* 美文書作成入門』などの本を作ったときに使ったマクロを集めたもの です。作っただけでテストもしていないものなども混じっている可能性があります。概して 他の方にはあまり利用価値がないものです。

#### 2 数値集

- *•* B5: 182 mm *×* 257 mm
- *•* B4: 257 mm *×* 364 mm
- *•* A5: 148 mm *×* 210 mm
- *•* A4: 210 mm *×* 297 mm
- 1 in  $= 72.27$  pt  $= 2.54$  cm
- $1 Q = 0.25$  mm = 0.711319 pt
- *•* 1 pt = 1*.*405839 Q = 0*.*3514598 mm
- min10:  $1 \text{ zw} = 9.62216 \text{ pt} = 3.3818 \text{ mm} = 13.5272 \text{ Q}, 1 \text{ zh} = 9.16443 \text{ pt}$
- cmr10:  $1 \text{ cm} = 10 \text{ pt}$ ,  $1 \text{ ex} = 4.30554 \text{ pt}$

## 3 雑マクロ

以下が実際のマクロ集です。

*⟨∗*okumacro*⟩*

\ruby \ruby{奥}{**おく}\**ruby{村}{むら} で奥村となります。\ruby{奥村}{おくむら} でもかま いませんが,奥と村の間で行分割ができなくなります。

和文ベースラインが 88 : 12 の位置にあることを仮定して支柱を入れました。 バグ: 1\ruby{奥}{おく}1のような場合に \xkanjiskip が入りません。 [2003-02-09] ゴシック体のルビがゴシック体になるバグ?を修正しました。 [2003-05-29] 齋藤修三郎さんの OTF パッケージの expert オプションに対応しました。 [2003-09-01] オプション引数で幅が指定できるようにしました [2003-10-02 バグフィッ

```
クス]。
```

```
[2010-03-14] ルビの直後で改行できなかったので,親字が和文と仮定して直後に
\kanjiskip を入れました。
```

```
\providecommand{\rubyfamily}{}
\def\kanjistrut{\vrule \@height0.88zw \@depth0.12zw \@width\z@}
\newcommand{\ruby}[3][0zw]{%
 \leavevmode
 \dimen1=#1\relax
 \dimen3=\f@size\p@
 \setbox1=\hbox{#2}%
 \setbox3=\hbox{\rubyfamily\fontsize{0.5\dimen3}{0pt}\selectfont #3}%
 \ifdim\dimen1=\z@
   \ifdim\wd1>\wd3 \dimen1=\wd1 \else \dimen1=\wd3 \fi
 \else
   \ifdim\dimen1<\wd1
      \dimen1=\wd1
   \eta\fi
 \hbox{%
   \kanjiskip=0pt plus 2fil
   \xkanjiskip=0pt plus 2fil
   \vbox{%
      \hbox to \dimen1{\rubyfamily
       \fontsize{0.5\dimen3}{0pt}\selectfont \kanjistrut
       \ifdim\dimen1<\wd3
          \hss\unhbox3\hss
        \else
          \hfil\unhbox3\hfil
       \fi
      }%
      \nointerlineskip
      \hbox to \dimen1{\kanjistrut\hfil\unhbox1\hfil}}}\hskip\kanjiskip\relax}
```
\Ruby ルビが両側にルビの半文字分ずつはみ出してもいい場合に使います。ただ,これを連続して 使うと,ルビが重なり合ってしまいます。

これはあまり存在意義がないのでとりあえず消しておきます。

- % \newcommand{\Ruby}[2]{%
- % \leavevmode
- $\%$  \setbox0=\hbox{#1}%
- % \mytempdima=\f@size\p@
- % \setbox1=\hbox{\fontsize{0.5\mytempdima}{0pt}\selectfont #2}%
- % \dimen0=\wd1 \advance \dimen0 by -0.5\mytempdima
- % \ifdim\wd0>\dimen0 \dimen0=\wd0 \fi
- % \hbox{%
- % \kanjiskip=0pt plus 2fil
- % \xkanjiskip=0pt plus 2fil
- $\sqrt{\text{vbox}}$
- % \hbox to \dimen0{\normalfont\rubyfamily
- $\verb|%| for the following problem of the following text. The text is a function of the following text. The text is a function of the text. The text is a function of the$
- % \nointerlineskip
	- % \hbox to \dimen0{\kanjistrut\hfil#1\hfil}}}}

\kenten ・圏 ・点を振るコマンドです。

```
\def\kenten#1{%
  \ifvmode\leavevmode\else\hskip\kanjiskip\fi
  \setbox1=\hbox to \z@{・\hss}%
  \ht1=.63zw
  \@kenten#1\end}
\def\@kenten#1{%
 \ifx#1\end \let\next=\relax \else
    \raise.63zw\copy1\nobreak #1\hskip\kanjiskip\relax
    \let\next=\@kenten
  \fi\next}
```
\kintou 簡単な均等割りコマンドです。

```
\newcommand{\kintou}[2]{%
 \leavevmode
 \hbox to #1{%
   \kanjiskip=0pt plus 1fil minus 1fil
   \xkanjiskip=\kanjiskip
   #2}}
```
\曜 今日の曜日を出力します。

```
\newcommand{\曜}{{\@tempcnta=\year \@tempcntb=\month
 \ifnum \@tempcntb<3
   \advance \@tempcnta by -1
   \advance \@tempcntb by 12
 \fi
 \multiply \@tempcntb by 13
 \advance \@tempcntb by 8
 \divide \@tempcntb by 5
 \advance \@tempcntb by \@tempcnta
 \divide \@tempcnta by 4
 \advance \@tempcntb by \@tempcnta
 \divide \@tempcnta by 25
 \advance \@tempcntb by -\@tempcnta
 \divide \@tempcnta by 4
 \advance \@tempcntb by \@tempcnta
 \advance \@tempcntb by \day
 \@tempcnta=\@tempcntb
 \divide \@tempcntb by 7
 \multiply \@tempcntb by 7
 \advance \@tempcnta by -\@tempcntb
 \ifcase \@tempcnta 日\or 月\or 火\or 水\or 木\or 金\or 土\fi}}
```
\挨拶 時候の挨拶を出力します。

```
\def\挨拶{\noindent 拝啓\hspace{1zw}\ifcase\month\or
```
厳寒\or 春寒\or 早春\or 陽春\or 新緑\or 向暑\or 猛暑\or 残暑\or 初秋\or 仲秋\or 晩秋\or 初冬\fi の候,ますますご清栄のこととお喜び申し上げます。}

\mytt \texttt では | ! @ \* - + = [ ] : ; " ' ' < > ? , . / はそのまま出せますが, ! ? . : の 後は余分な空きが入ります。また、# \$ & \_ { } は \ で逃げれば使えますが、そうしても { } は正しい cmtt フォントになりません。さらに,~ ^ は \ を付けても後続の文字のア クセントのようになってしまいます(\~{},\^{} のようにすれば何とかなりますが)。こ こで定義する \mytt マクロを使えば,{ } は \ で逃げれば正しい cmtt フォントになり, # & \_ ~ ^ は \ で逃げなくてもそのままで出力できます。\$ もそのまま出力できるように していたのですが、数式モードは使えた方が便利なので、外しました。また、\\ で円印が 出ます。/,\\,.,@,- の後ろで改行できるようにしてあります。{\mytt ...} のよう にして使います(\mytt{...} ではありません)。スペースは若干伸縮するようにしました。 \mbox{\mytt ...} のようにして使えば、和文・欧文間のグルーの自動挿入はしません。

```
\def\myallowbreak{\@ifnextchar\egroup{}{\penalty\exhyphenpenalty}{}}
```

```
\begingroup
  \catcode'\-=\active
  \catcode'\.=\active
  \catcode'\/=\active
  \gdef\mytth@@k{%
    \catcode'\-=\active \def-{\char'\-\myallowbreak}%
    \catcode'\.=\active \def.{\char'\.\myallowbreak}%
    \catcode'\/=\active \def/{\char'\/\myallowbreak}%
 }
\endgroup
\def\mytt{\ttfamily
  \catcode'\#=12
  \catcode'\&=12
  \catcode'\^=12
  \catcode'\~=12
  \text{catcode}' =12
  \lambda \chardef \{='\{
  \hat{\mathcal{F}}\hat{}%\def\\{Y\llap=\penalty\exhyphenpenalty{}}% ¥記号
  \def\\{\char"5C\penalty\exhyphenpenalty{}}% バックスラッシュ
% \spaceskip=.5em plus.25em minus.15em
  \spaceskip=.32em plus.16em minus.09em
  \frenchspacing
  \noautoxspacing
  \mytth@@k}
```
これ以外の記号は次のようにして出力できます。

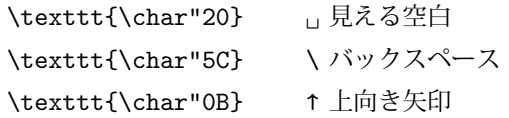

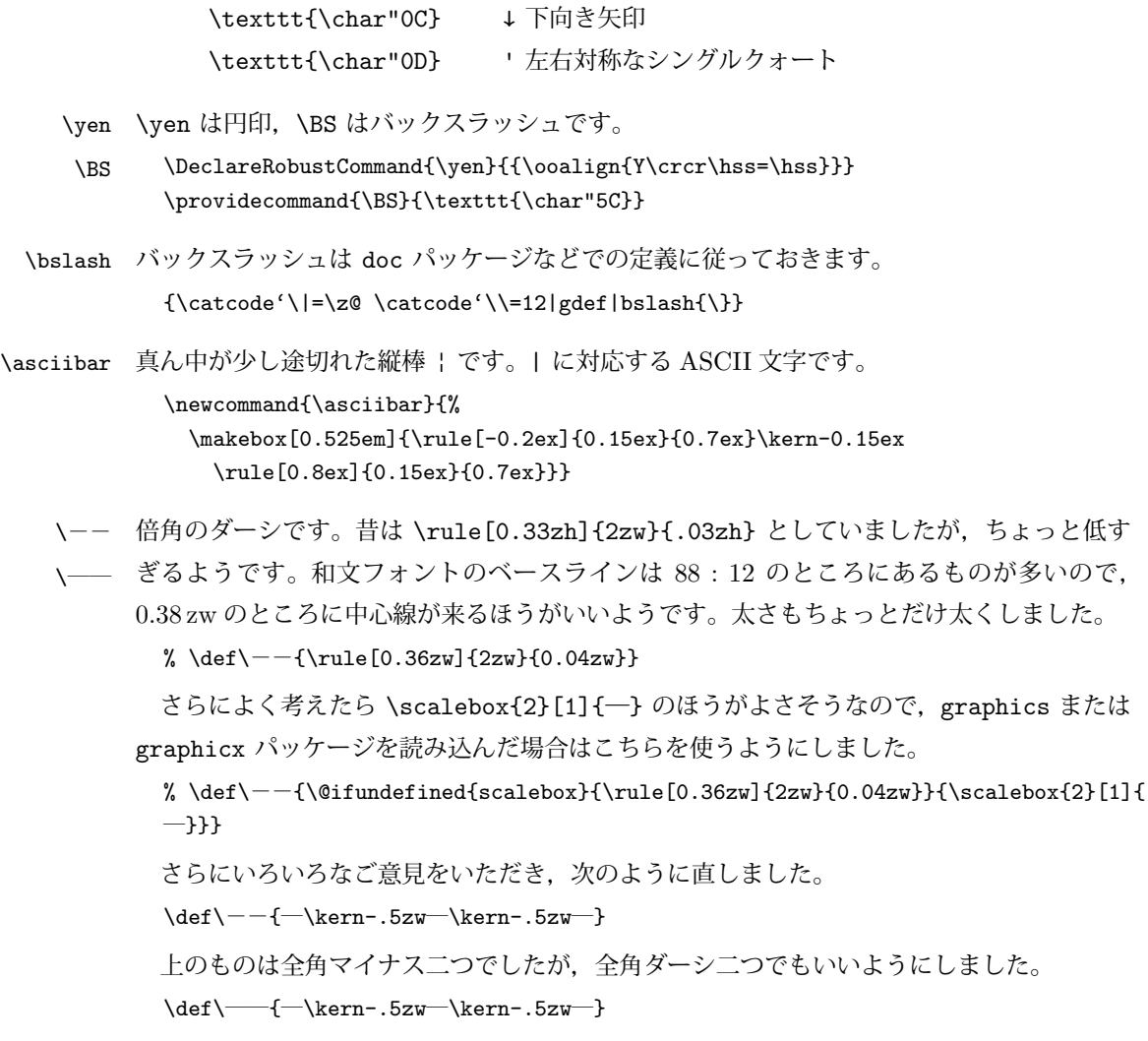

# 4 キートップ, ○数字

\removept #1 に与えた dimen レジスタの pt を消した数値を #2 のマクロに定義します。

```
\newcommand{\removept}[2]{%
 \edef#2{\expandafter\@removePT\the#1}}
{\catcode'p=12 \catcode't=12 \gdef\@removePT#1pt{#1}}
% しかし latex.ltx で次のように定義されていました。
% これをそのまま使ったらよかった。
% \begingroup
% \catcode'P=12
% \catcode'T=12
% \lowercase{
% \def\x{\def\rem@pt##1.##2PT{##1\ifnum##2>\z@.##2\fi}}}
% \expandafter\endgroup\x
% \def\strip@pt{\expandafter\rem@pt\the}
```

```
\keytop これを使ってキートップ記号を作ります。
```

```
\newcommand{\keytop}[1]{{\leavevmode\kern1pt
             \setbox1=\hbox{\normalfont\sffamily [}%
             \dimen1=\ht1
             \removept{\dimen1}{\tempC}%
             \setbox0=\hbox{\normalfont\sffamily #1}%
             \dp0=0pt
             \dimen0=\wd0
             \ifdim\dimen0<\ht1 \dimen0=\ht1 \fi
             \advance \dimen0 by 5pt
             \removept{\dimen0}{\tempA}%
             \divide \dimen0 by 2
             \removept{\dimen0}{\tempB}%
             \unitlength=1pt
             \advance \dimen1 by 2pt
             \hbox{\vrule height\dimen1 depth2pt width0pt}%
             \begin{picture}(\tempA,\tempC)
               \put(0,0){\line(0,1){\tempC}}\put(\tempA,0){\line(0,1)}{\tempC}\put(\tempB,0){\oval(\tempA,4)[b]}
               \put(\tempB,\tempC){\oval(\tempA,4)[t]}
               \put(\tempB,0){\makebox(0,0)[b]{\box0}}
             \end{picture}\kern1pt}}
\return リターンキーの記号です。
          \def\RETMARK{{\unitlength=1pt
             \setbox0=\hbox{\normalfont\ttfamily [}%
             \dimen0=\ht0
             \removept{\dimen0}{\tempA}%
             \advance \dimen0 by -1pt
             \removept{\dimen0}{\tempB}%
             \begin{picture}(\tempA,\tempA)
               \put(\tempA,1){\line(0,1){\tempB}}
               \put(\tempA,1){\vector(-1,0){\tempA}}
             \end{picture}}}
           \newcommand{\return}{\keytop{\RETMARK}}
 \upkey
上下右左の矢印キーです。
           \newcommand{\upkey}{\raisebox{-2pt}{%
```

```
\rightkey
```

```
\downkey
\leftkey
              \setlength{\unitlength}{1pt}%
              \thinlines
              \begin{picture}(14,9)
                \put(7,2){\vector(0,1){8}}
                \put(1,2){\line(0,1){7}}
                \put(13,2){\line(0,1){7}}
                \put(7,9){\oval(12,4)[t]}
                \put(7,2){\oval(12,4)[b]}
              \end{picture}%
```

```
\newcommand{\downkey}{\raisebox{-2pt}{%
           \setlength{\unitlength}{1pt}%
           \thinlines
           \begin{picture}(14,9)
             \put(7,10){\vector(0,-1){8}}
             \put(1,2){\line(0,1){7}}
             \put(13,2){\line(0,1){7}}
             \put(7,9){\oval(12,4)[t]}
             \put(7,2){\oval(12,4)[b]}
           \end{picture}%
         }}
         \newcommand{\rightkey}{\raisebox{-2pt}{%
           \setlength{\unitlength}{1pt}%
           \thinlines
           \begin{picture}(14,9)
             \put(3,6){\vector(1,0){8}}
             \put(1,2){\line(0,1){7}}
             \put(13,2){\line(0,1){7}}
             \put(7,9){\oval(12,4)[t]}
             \put(7,2){\oval(12,4)[b]}
           \end{picture}%
         }}
         \newcommand{\leftkey}{\raisebox{-2pt}{%
           \setlength{\unitlength}{1pt}%
           \thinlines
           \begin{picture}(14,9)
             \put(11,6){\vector(-1,0){8}}
             \put(1,2){\line(0,1){7}}
             \put(13,2){\line(0,1){7}}
             \put(7,9){\oval(12,4)[t]}
             \put(7,2){\oval(12,4)[b]}
           \end{picture}%
        }}
\MARU 丸で囲んだ文字です。
        [2003-01-24] graphicx のとき少し見映えが良くなるようにしました。
        % \newcommand{\MARU}[1]{{%
        % \ooalign{\hfil#1\/\hfil\crcr\raise.167ex\hbox{\mathhexbox20D}}}}
         \newcommand{\MARU}[1]{{%
             \ooalign{\hfil
               \@ifundefined{scalebox}{%
                 #1\/\hfil\crcr\raise.167ex}{\raise.1zw\hbox{\scalebox{0.8}{#1\/}}\hfil\crcr\raise.1zw}
               \hbox{\fontencoding{OMS}\fontfamily{cmsy}\fontseries{m}\fontshape{n}\selectfont
                 \char"0D}}}}
        その他のロゴです。
         % \newcommand{\MuTeX}{M\kern-.15em\raise.2ex\hbox{u}\kern-.32em\TeX}
         \newcommand{\PiC}{P\kern-.12em\lower.5ex\hbox{I}\kern-.075emC}
```

```
\newcommand{\PiCTeX}{\PiC\kern-.11em\TeX}
```

```
\newcommand{\JTeX}{\leavevmode\lower.5ex\hbox{J}\kern-.17em\TeX}
  \newcommand{\JLaTeX}{\leavevmode\lower.5ex\hbox{\rm J}\kern-.17em\LaTeX}
  \DeclareRobustCommand{\JBibTeX}{$\mbox{%
     \lower.5ex\hbox{J}\ifx\f@family\cmr\kern-.15em\else\kern-.05em\fi
     \BibTeX}$}
  \newcommand{\pTeXsT}{p\kern-.21em\TeX\kern-.10em s\kern-.21em T}
  % インプレスの新 TeX の仮称
  \newcommand{\i1Fex}{\accent'27\iiTex}% 桜井さんの新 TeX のロゴ(仮)
  \newcommand{\MlTeX}{M\kern-.1667em\lower.5ex\hbox{L}\kern-.25em\TeX}
 METAFONT のロゴを出す方法はいろいろあります。まず古い方法で、manfnt を使うも
のです。
```

```
\font\manual=manfnt
 \font\manLarge=manfnt scaled \magstep 2
 \font\manHuge=manfnt scaled \magstep 5
 \newcommand{\MF}{%
   \ifx\@currsize\small
     {\manual hijk}\-{\manual lmnj}% 9pt
   \else
     \ifx\@currsize\footnotesize
       \ifdim \fontdimen\@ne\font>\z@
         {\manual \char92\char93\char94\char95efg\char94}% 8pt slanted
       \else
         {\manual opqr}\-{\manual stuq}% 8pt
       \fi
     \else
       \ifx\@currsize\Large
         {\manLarge META}\-{\manLarge FONT}% mag2 (14pt)
       \else
         \ifx\@currsize\Huge
           {\manHuge META}\-{\manHuge FONT}% mag5 (25pt)
         \else % \normalsize
           \ifdim \fontdimen\@ne\font>\z@
             {\manual 89:;<=>:}% 10pt slanted
           \else
             {\manual META}\-{\manual FONT}% 10pt
           \fi
         \fi
       \fi
     \fi
   \fi}
  次は logo を使う方法です。
\font\logoTen=logo10
\font\logoEight=logo8
\font\logoLarge=logo10 scaled \magstep 2
```

```
\font\logoHuge=logo10 scaled \magstep 5
```

```
\newcommand{\MF}{%
  \ifx\@currsize\Large
    {\logoLarge META}\-{\logoLarge FONT}%
  \else
    \ifx\@currsize\Huge
      {\logoHuge META}\-{\logoHuge FONT}%
    \else
       \ifx\@currsize\footnotesize
         {\logoEight META}\-{\logoEight FONT}%
       \else
         {\logoTen META}\-{\logoTen FONT}%
       \fi
    \fi
  \setminus fi}
  LAT<sub>F</sub>X 2<sub>c</sub> の方法としては、次のような ulogo.fd を作っておきます。
\DeclareFontFamily{U}{logo}{}
\DeclareFontShape{U}{logo}{m}{n}{%
      <5><6><7><8>logo8%
      <9>logo9%
      <10><10.95><12><14.4><17.28><20.74><24.88>logo10}{}
\DeclareFontShape{U}{logo}{m}{sl}{%
      <5><6><7><8><9>logosl9%
      <10><10.95><12><14.4><17.28><20.74><24.88>logosl10}{}
\DeclareFontShape{U}{logo}{bx}{n}{%
      <5><6><7><8><9>%
      <10><10.95><12><14.4><17.28><20.74><24.88>logobf10}{}
\DeclareFontShape{U}{logo}{m}{it}
  \{\langle -\rangle \text{ssub*logo/m/s1}\}\これで次のようにします。
```

```
\DeclareRobustCommand{\MF}{{\fontfamily{logo}\selectfont META}\-%
  {\fontfamily{logo}\selectfont FONT}}
\DeclareRobustCommand{\MP}{{\fontfamily{logo}\selectfont META}\-%
  {\fontfamily{logo}\selectfont POST}}
```
しかしよく調べてみたら同様なものが mflogo.sty, ulogo.fd として配布されていまし たので,そちらを使うことにします。

## 5 いろいろな環境

```
dangerous 参考事項をメモ風に付ける環境です。鉛筆記号を使うようにしました。
          %\newcommand{\dangerouslabel}[1]{{%
          % \setlength{\fboxsep}{1pt}%
          % \fbox{\footnotesize\bfseries #1}}}
```

```
\newenvironment{dangerous}{%
```

```
\vspace{3pt}%
```
\begin{list}{\ding{"2E}}{%

% \let\makelabel=\dangerouslabel \setlength{\leftmargin}{3zw}% \setlength{\itemindent}{0pt}% \setlength{\labelwidth}{2zw}% \setlength{\labelsep}{6pt}% \setlength{\rightmargin}{0pt}% \setlength{\itemsep}{0.5\baselineskip}% \setlength{\parsep}{0pt}% \setlength{\topsep}{0.5\baselineskip}% \setlength{\partopsep}{0pt}% \setlength{\listparindent}{0zw}% }\small}{\end{list}}

namelist \begin{namelist}{xxxx} \item[...] ... \end{namelist} で見出しを xxxx の幅に

```
したリストを作ります。
```

```
% \newcommand{\namelistlabel}[1]{{#1}\ \dotfill\ }
\newcommand{\namelistlabel}[1]{\hspace{1zw}#1\hfil}
\newenvironment{namelist}[1]{%
 \begin{list}{}{%
    \let\makelabel=\namelistlabel
   \settowidth{\labelwidth}{#1}%
   \addtolength{\labelwidth}{2zw}%
   \setlength{\leftmargin}{\labelwidth}%
   \setlength{\labelsep}{0pt}%
```

```
}}{\end{list}}
```

```
mybibliography thebibliography とほぼ同じ参考文献リスト環境ですが、章(節)見出しを出力せず、カ
          ウンタをリセットしません。thebibliography と同じ enumiv というカウンタを使ってい
          ますので,必要に応じて
```
\setcounter{enumiv}{0}

```
として初期化してください。
  \newenvironment{mybibliography}[1]{%
    \list{\@biblabel{\@arabic\c@enumiv}}%
          {\settowidth\labelwidth{\@biblabel{#1}}%
          \leftmargin\labelwidth
          \advance\leftmargin\labelsep
          \@openbib@code
          \@nmbrlisttrue\def\@listctr{enumiv}%
          \let\p@enumiv\@empty
          \renewcommand\theenumiv{\@arabic\c@enumiv}}%
    \sloppy
    \clubpenalty4000
    \@clubpenalty\clubpenalty
    \widowpenalty4000%
    \sfcode'\.\@m}
    {\def\@noitemerr
```

```
{\@latex@warning{Empty 'mybibliography' environment}}%
            \endlist}
 FRAME 枠です。
         \newenvironment{FRAME}{\begin{trivlist}\item[]
           \hrule width\linewidth
           \hbox to \linewidth\bgroup
             \advance\linewidth by -30pt
             \hsize=\linewidth
             \vrule\hfill
             \vbox\bgroup
               \vskip15pt
               \def\thempfootnote{\arabic{mpfootnote}}% 脚注を算用数字に
               \begin{minipage}{\linewidth}}{%
               \end{minipage}\vskip15pt
             \egroup\hfill\vrule
           \egroup\hrule width\linewidth
           \end{trivlist}}
         \newcommand{\SHUTTEN}[1]{%
           \par\nobreak\removelastskip\rightline{\small#1}\medbreak}
screen スクリーン風の環境です。元は ascmac.sty にあったのだと思いますが、かなり改変したか
       もしれません。
         \begin{screen}[0.75] のようにオプションの数値を与えると横幅を 0.75 倍するように
       してみました。倍率が 1 以外の場合は graphicx パッケージが必要です。画面出力例がコ
       ラム幅を超える場合の対処法として有効かもしれません。ただ、screen 環境の最初に [ が来
       る場合は誤動作しますので,\relax か {} を入れて誤魔化してください。
         \newdimen\@scw
         \newbox\scb@x
         \newenvironment{screen}[1][1]%
          {\def\screensc@le{#1}\@scw=\linewidth \advance \@scw by -20pt
           \setbox\scb@x=\hbox\bgroup\begin{minipage}[b]{\@scw}}%
              % または \setbox\scb@x=\vbox\bgroup\advance \linewidth by -20pt \relax
          {\end{minipage}\egroup
           \dimen0=\linewidth \removept{\dimen0}{\hsPT}%
           \divide \dimen0 by 2 \removept{\dimen0}{\hhsPT}%
           \dimen0=\ht\scb@x \advance \dimen0 by 10pt
           \removept{\dimen0}{\htxPT}%
           \begin{flushleft}
             \vspace{6.5pt}%
             \begin{picture}(\hsPT,\htxPT)
               \put(\hhsPT,\htxPT){\oval(\hsPT,10)[t]}
               \put(0,0){\line(0,1){\htxPT}}
               \put(\hbox{D.0}){\line(0,1)}{\hbox{D.1}}\put(\hhsPT,0){\oval(\hsPT,10)[b]}
               \put(10,5){\ifdim\screensc@le pt=1pt \box\scb@x
                        \else\scalebox{\screensc@le}[1]{\box\scb@x}\fi}
             \end{picture}%
```

```
\end{flushleft}}
EXAMPLE 出力例です。ずいぶん前に作ったので,再検討の要があります。
           \newdimen\EXAMPLEWIDTH
           \newenvironment{EXAMPLE}{\begin{flushleft}\EXAMPLEWIDTH=\linewidth
             }{\end{flushleft}}
           \newenvironment{IN}{%
             \makebox[35pt][l]{\small\fbox{入力}}%
             \advance \linewidth by -35pt
             \begin{minipage}[t]{\linewidth}}{%
             \end{minipage}\\[6pt]}
           \newenvironment{OUT}{%
             \makebox[35pt][l]{\small\fbox{出力}}%
             \advance \linewidth by -35pt
             \begin{minipage}[t]{\linewidth}}{%
             \end{minipage}}
           \newcommand{\INEX}{\medbox{\tt{}}\medbox{\tt{}}\framebox[\columnwidth][l]{\small\hskip2zw 入力}\nobreak
             \begin{quote}\small}
           \newcommand{\OUTEX}{\end{quote}
             \framebox[\columnwidth][l]{\small\hskip2zw 出力}\nobreak
             \begin{quotation}\small}
           \newcommand{\ENDEX}{\end{quotation}\bigbreak}
           \newcommand{\ENDEXC}[1]{\end{quotation}\nobreak
             \begin{flushright}\footnotesize#1\end{flushright}\bigbreak}
```
#### 6 雑

```
\whichpage \whichpage{参照名}で、そのページが同じページにあれば何も出力せず、そうでなければ
       (次ページ)(前ページ)(123 ページ)のような形式で場所を出力します。
```

```
\def\whichpage#1{%
 \expandafter\ifx\csname r@#1\endcsname\relax
 \else
   \@tempcnta\pageref{#1}\relax
   \advance\@tempcnta-\c@page
   \ifnum\@tempcnta=0
   \else
     \ifnum\@tempcnta=1 (次ページ)
     \else
       \ifnum\@tempcnta=-1 (前ページ)
       \else (\pageref{#1}ページ)
       \fi
     \fi
   \fi
 \fi}
```

```
migiake ごく簡単な右空けコマンドです。使っていません。
```

```
% \newenvironment{migiake}[1]{%
            % \setlength{\rightskip}{#1}\samepage}{\par}
\rightfig もう少しましな右空けです。#1 は空け幅, #2 は行数, #3 は図や表です。
            % \def\rightfig#1#2#3{\noindent
            % \dimen0=\baselineskip \multiply \dimen0 by #2
            % \advance\dimen0 by -\baselineskip \advance\dimen0 by 2ex
            % \hangindent=-#1 \hangafter=-#2
            % \raise 2ex \hbox to 0pt{\smash{\vtop to \dimen0{\vfil
            % \vbox{\hfill \hbox to #1{ \ \hfill #3}}\vfil
            % }}\hss}\hskip\parindent\ignorespaces}
            漢字の幅を tt フォント 2 文字分にします。使っていません。
            % \newcommand{\kanjitt}[1]{\texttt{\kanjiskip0.083595em\relax#1}}
 shadebox 影付きの箱です。ascmac.sty から取りました。
            \newdimen\shaderule \shaderule 5\p@
            \def\shadebox{\dimen0\linewidth \advance\dimen0-20\p@
              \advance\dimen0-2\fboxrule \advance\dimen0-\shaderule
              \setbox\@tempboxa=\hbox\bgroup\minipage{\dimen0}}
            \def\endshadebox{\endminipage\egroup\dimen0=10\p@ \advance\dimen0-\fboxrule
              \setbox\@tempboxa=\hbox{\kern\dimen0\unhbox\@tempboxa\kern\dimen0}%
              \setbox0=\vbox{\hrule\@height \fboxrule
              \hbox{\vrule\@width \fboxrule \hskip-\fboxrule
              \vbox{\vskip\fboxsep \box\@tempboxa\vskip\fboxsep}%
              \hskip-\fboxrule\vrule \@width \fboxrule}\hrule \@height \fboxrule}%
              \dimen0=\ht0 \advance\dimen0-\shaderule
              \hbox{\hbox to \shaderule{\copy0\hss}\kern \z@
              \vrule\@width\wd0\@height\z@\@depth\shaderule\hskip-\shaderule
              \vrule\@width\shaderule\@height\dimen0}}
  sankou 参考 (dangerous bend 風) の環境です。
            \def\sankoumark{{\small ★}}
            \newenvironment{sankou}{\vspace{3pt}%
              \begin{list}{}{%
```

```
\setlength{\leftmargin}{3zw}%
  \setlength{\itemindent}{0pt}%
  \setlength{\labelwidth}{2zw}%
  \setlength{\labelsep}{6pt}%
  \setlength{\rightmargin}{0pt}%
  \setlength{\itemsep}{0pt}%
  \setlength{\parsep}{0pt}%
  \setlength{\topsep}{0.5\baselineskip}%
  \setlength{\partopsep}{0pt}%
  \setlength{\listparindent}{0zw}%
}\item[\sankoumark]\small}{\end{list}}
```
toi 問いの環境です。

```
\def\toimark{{\small\bf 【問】}}
```

```
\newenvironment{toi}{\vspace{3pt}%
 \begin{list}{}{%
   \setlength{\leftmargin}{3zw}%
   \setlength{\itemindent}{0pt}%
    \setlength{\labelwidth}{2zw}%
    \setlength{\labelsep}{6pt}%
   \setlength{\rightmargin}{0pt}%
    \setlength{\itemsep}{0pt}%
   \setlength{\parsep}{3pt plus 1pt minus 1pt}%
   \setlength{\topsep}{3pt plus 1pt minus 1pt}%
    \setlength{\partopsep}{3pt plus 6pt minus 1pt}%
    \setlength{\listparindent}{0zw}%
```

```
}\item[\toimark]\small}{\end{list}}
```
英語用の行送りに切り替えるコマンドですが,使っていません。

```
% \def\english{%
     % \ifx\@currsize\normalsize \fontsize{10}{12pt}\selectfont\else
     \frac{1}{11pt}\selectfont\els% \ifx\@currsize\footnotesize \fontsize{8}{9.5pt}\selectfont\fi\fi\fi}
     % \newcommand{\shima}{dvi\-out\slash dvi\-prt\index{dviout/dviprt}}
     \providecommand{\eps}{\varepsilon}
     % \newcommand{\zip}{〒\kern0pt\relax}
     % \def\mathpalette#1#2{\mathchoice{#1\displaystyle{#2}}%
     % {#1\textstyle{#2}}{#1\scriptstyle{#2}}{#1\scriptscriptstyle{#2}}}
     % ≦, ≧, =の上下に点
     \def\LEQQ{\mathrel{\mathpalette\gl@align<}}
     \def\GEQQ{\mathrel{\mathpalette\gl@align>}}
     \def\gl@align#1#2{\lower.6ex\vbox{\baselineskip\z@skip\lineskip\z@
         \ialign{$\m@th#1\hfil##\hfil$\crcr#2\crcr=\crcr}}}
     \def\APPROX{\mathrel{\mathpalette\ap@align{\smash.}}}
     \def\ap@align#1#2{\lower.2ex\vbox{\baselineskip\z@skip\lineskip\z@
         \def\finsm@sh{\ht\z@.2ex \dp\z@.2ex \box\z@}%
         \ialign{$\m@th#1\hfil##\hfil$\crcr#2\crcr=\crcr#2\crcr}}}
     %%% Fractions like 1/2 by DEK (TUGboat, 6(1):36, TeXbook (Excercise 11.6))
     \def\FRAC#1#2{\leavevmode\kern.1em
       \raise.5ex\hbox{\the\scriptfont0 #1}\kern-.1em
       /\kern-.15em\lower.25ex\hbox{\the\scriptfont0 #2}}
     \newcommand{\hk}{\hspace{\kanjiskip}}
     \newcommand{\hx}{\hspace{\xkanjiskip}}
     \newcommand{\3}{\penalty300 }
     \newcommand{\5}{\penalty50 } % \penalty\exhyphenpenalty
\> 全角コンマの直後に半角文字が来た場合,全角コンマの後に挿入して,半角空白と同じだけ
```
の伸縮を持たせるためのグルー挿入コマンドです。使っていません。

% \newcommand{\>}{\relax

```
% \ifmmode\mskip\medmuskip\else\hskip0em plus0.167em minus0.111em\fi}
```
\ANGLE Angle brackets です。

```
\newcommand{\ANGLE}[1]{%
              $\langle$\kern0pt\nobreak{#1}\kern0pt\nobreak$\rangle$}
            分数関係です。amstex パッケージでもほぼ同じものが定義されていますが、amstex パッ
          ケージの \cfrac では \mathstrut ではなく \strut が使われているため、和文スタイル
          で行送りが大きい場合には,ちょっと間延びしてしまいます。
            % \providecommand{\tfrac}[2]{{\textstyle\frac{#1}{#2}}}
            % \providecommand{\dfrac}[2]{{\displaystyle\frac{#1}{#2}}}
            % \providecommand{\cfrac}[2]{\dfrac{\mathstrut #1}{#2}}
\dalembert D'Alembertian (\Box より少々大きい四角)です。
            % \newcommand{\dalembert}{{%
            % \setlength{\unitlength}{0.1em}%
            % \begin{bmatrix} 8, 8 \end{bmatrix}% \thinlines
            % \put(1,0){\frac{\frac{6,6}{}}{}}% \end{picture}}}
\kanjibox 漢字の大きさの箱です。使っていません。
            % \newcommand{\kanjibox}{{\setlength{\unitlength}{0.1091175zw}%
            % \begin{picture}(9.62216,7.77588)\thinlines
            % \put(0,-1.38855){\framebox(9.16443,9.16443){}}\end{picture}}}
            Poor person's blackboard bold です*1。
       \R
       \C % \def\R{{\rm I\kern-.17em R}} % (-.25em in the above literature)
            % \def\C{{\rm\kern.24em\vrule width.02em height1.4ex depth-.05ex\kern-.26em C}}
      \株
            \newcommand{\株}{\hspace{\kanjiskip}\<(株)\<\hspace{\kanjiskip}}
     \CVS CVS 用。
            % \def\CVS$#1: #2 ${\expandafter\def\csname CVS#1\endcsname{#2}}
           \CVS$Revision: 1.7 $
           \CVS$Date: 2000/06/09 05:55:02 $
           この文書のバージョンは\CVSRevision 版である。
          のように使います。
            [2003-02-16..17] js* クラスで数式の前後のスペースが若干変わってしまいます。とりあ
          えず amsmath の equation(*), align(*) 環境の類だけここで直しておきます。このあた
          りはまた見直します。
            \@ifundefined{widebaselines}{}{%
              \let\endmathdisplaysave=\endmathdisplay
              \def\endmathdisplay{\widebaselines\endmathdisplaysave}}
```
<sup>\*1</sup> Robert Messer, "Blackboard Bold." *TUGboat* 9(1):19–20, 1988.

```
\let\start@alignsave=\start@align
\def\start@align{\vspace{4pt}\start@alignsave}
```
以上で終わりです。

*⟨/*okumacro*⟩* \endinput